## **LAMPIRAN**

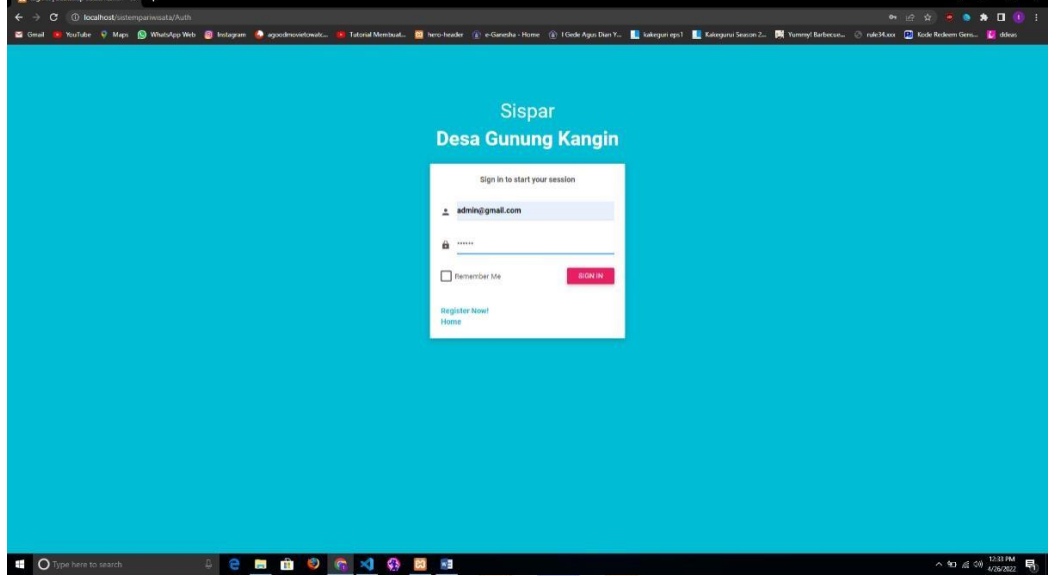

Gambar 1 Halaman Login

| <b>O</b> Retands<br>$x +$                                                       | $\checkmark$<br>a<br>$\sim$                                                                                                    | $\times$ |
|---------------------------------------------------------------------------------|----------------------------------------------------------------------------------------------------|----------|
| 1 Tocalhost/sistemparwsata/Admin<br>G<br>$\leftarrow$ $\rightarrow$             | <b>ENS &amp; A D 0 1</b>                                                                                                    |          |
| Gmail                                                                           | Variable P Map. @ WatsAppWeb @ Instagram @ apodmovintmate @ Taterial Membual @ hero-header @ e-Ganesha-Home @ IGrobe Apps Dam Y @ Enterprisipal @ Kategoria Second Sentence. @ wile State @ Rode Redeem Gers @ dob |          |
| Logo                                                                            | $Q = \frac{1}{2}$                                                                                                    | 4        |
| <b>Administrativity</b><br>adminitigmail.com<br>$\checkmark$<br>MAIN NAVIGATION | DASHBOARD<br><b>Akun Tordaftar</b><br>╩<br>B                                                                                                    |          |
|                                                                                 |                                                                                                    |          |
| <b>合</b> Home                                                                   |                                                                                                    |          |
| $\frac{a}{m}$ Akun<br>÷.                                                        |                                                                                                    |          |
| <b>E</b> Artikel                                                                |                                                                                                    |          |
| <b>II</b> Maps<br>$+$                                                           |                                                                                                    |          |
| <b>2</b> Role<br>÷                                                              |                                                                                                    |          |
|                                                                                 |                                                                                                    |          |
|                                                                                 |                                                                                                    |          |
|                                                                                 |                                                                                                    |          |
|                                                                                 |                                                                                                    |          |
|                                                                                 |                                                                                                    |          |
|                                                                                 |                                                                                                    |          |
|                                                                                 |                                                                                                    |          |
|                                                                                 |                                                                                                    |          |
|                                                                                 |                                                                                                    |          |
|                                                                                 |                                                                                                    |          |
| C Have a Nice Day.                                                              |                                                                                                    |          |
| <b>O</b> Type here to search                                                    | $\wedge$ 知 后 (1) $^{1233\text{ RM}}$ 局<br><b><i><u><b>BBOCV</b></u></i></b><br>$\approx$ $\overline{3}$<br><b>CO</b><br>a.                                                                                         |          |

Gambar 2 Berhasil Login Admin

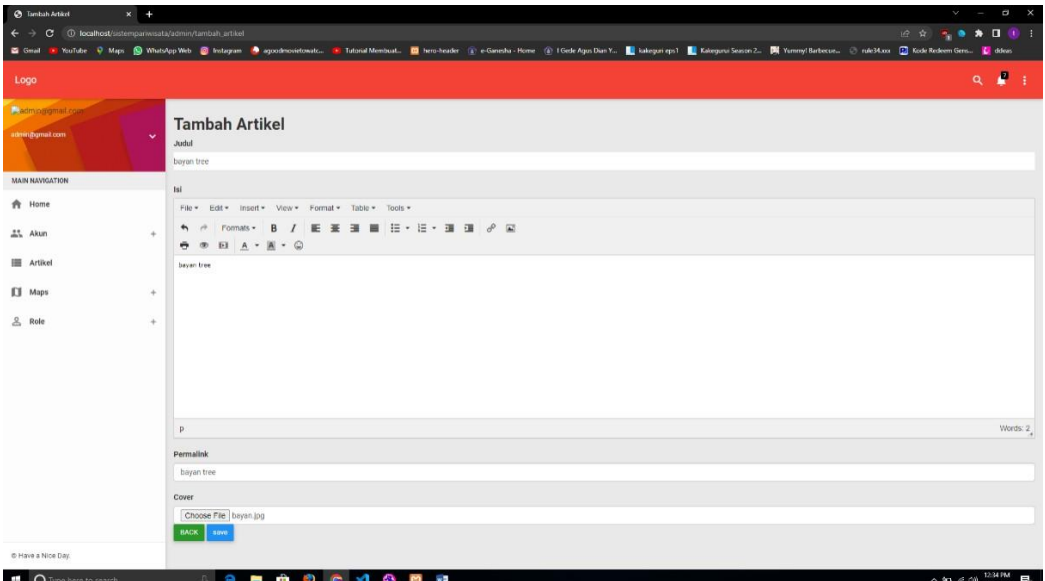

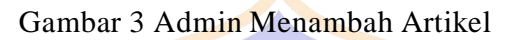

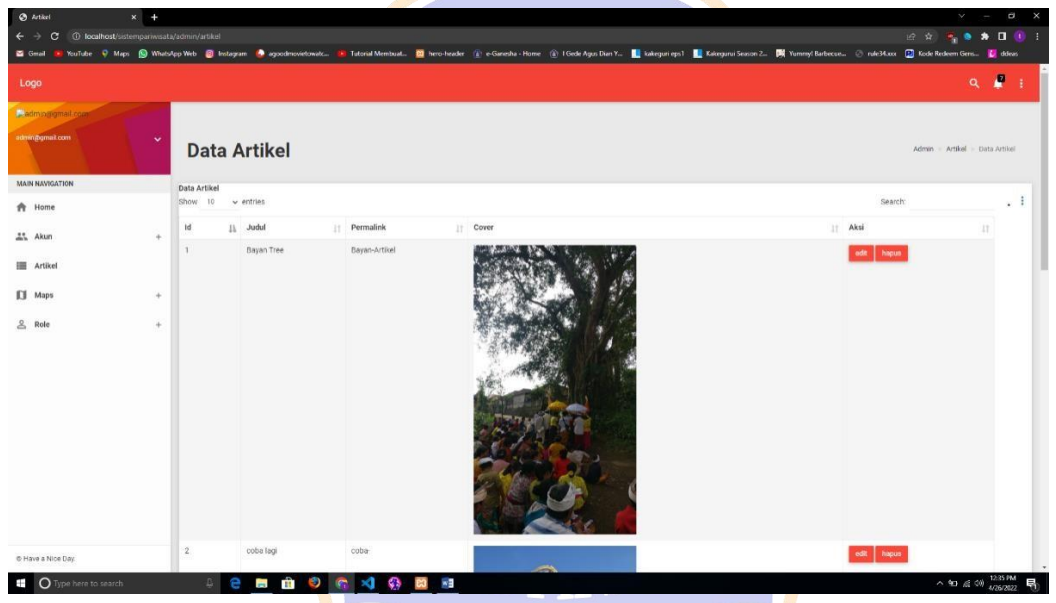

Gambar 4 Berhasil Menambah Artikel

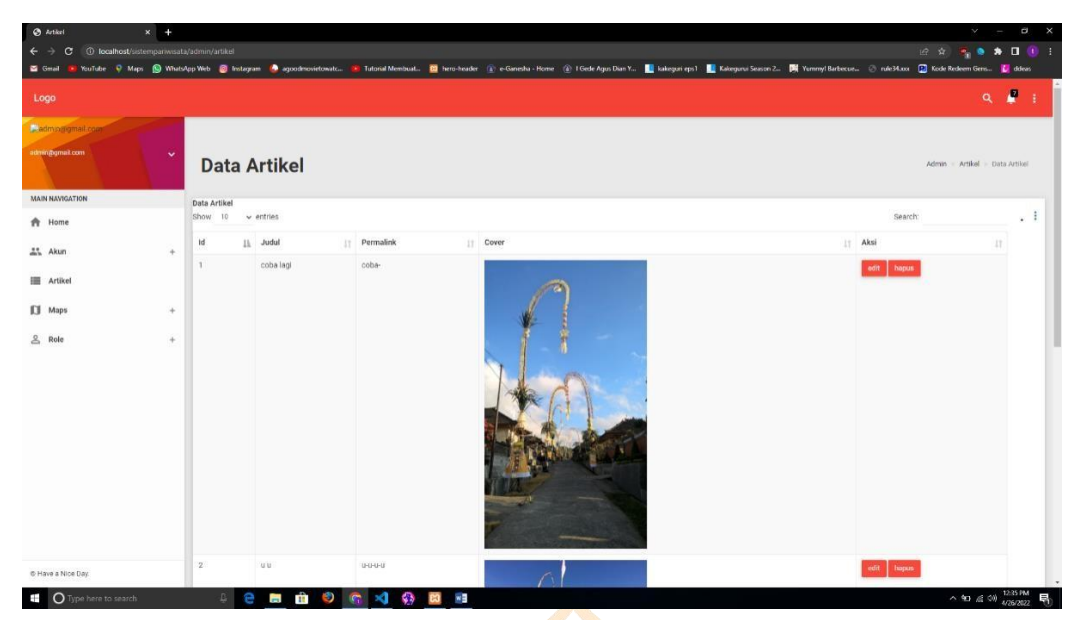

Gambar 5 Berhasil Menghapus Artikel

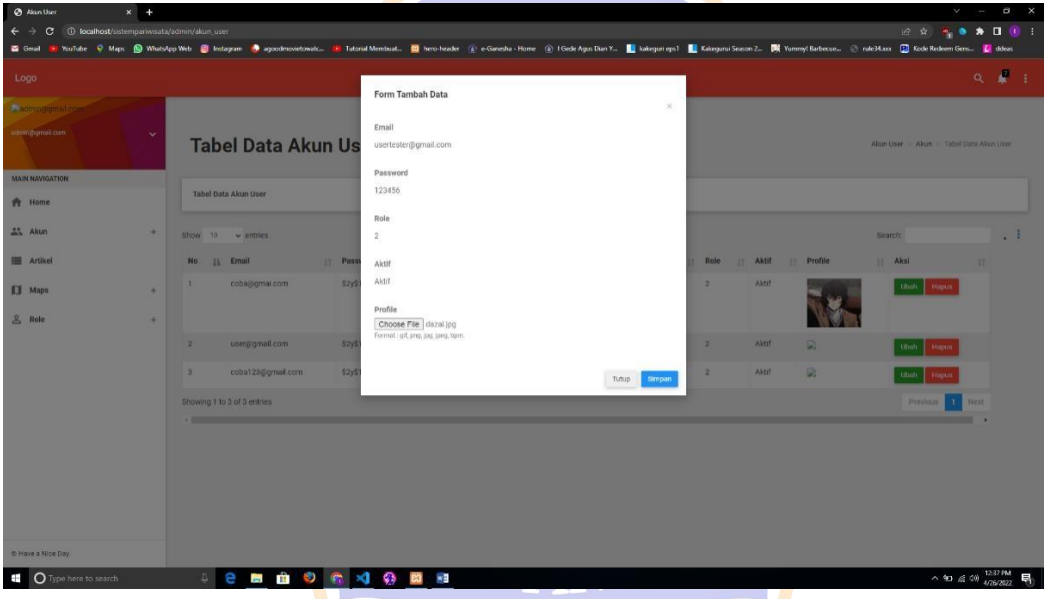

Gambar 6 Menambah User

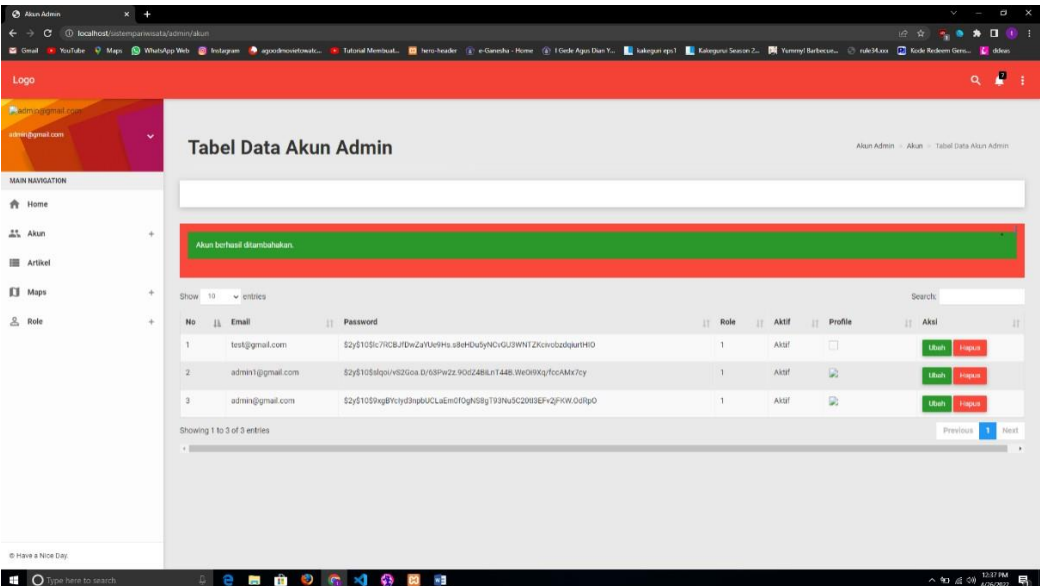

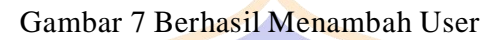

**Contract Contract Contract Contract Contract Contract Contract Contract Contract Contract Contract Contract Contract Contract Contract Contract Contract Contract Contract Contract Contract Contract Contract Contract Contr** 

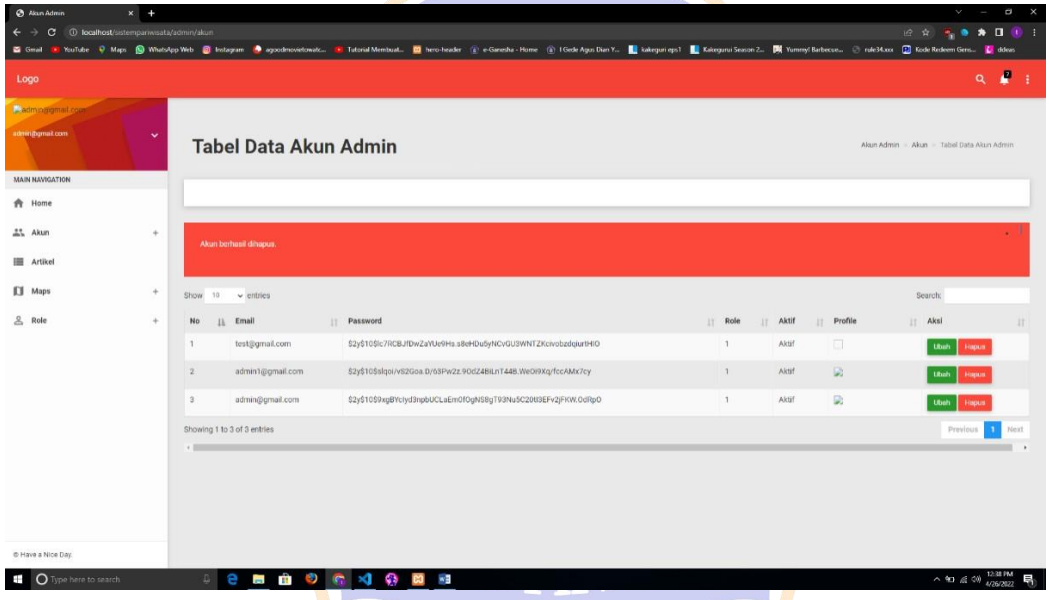

Gambar 8 Berhasil Menghapus Userr

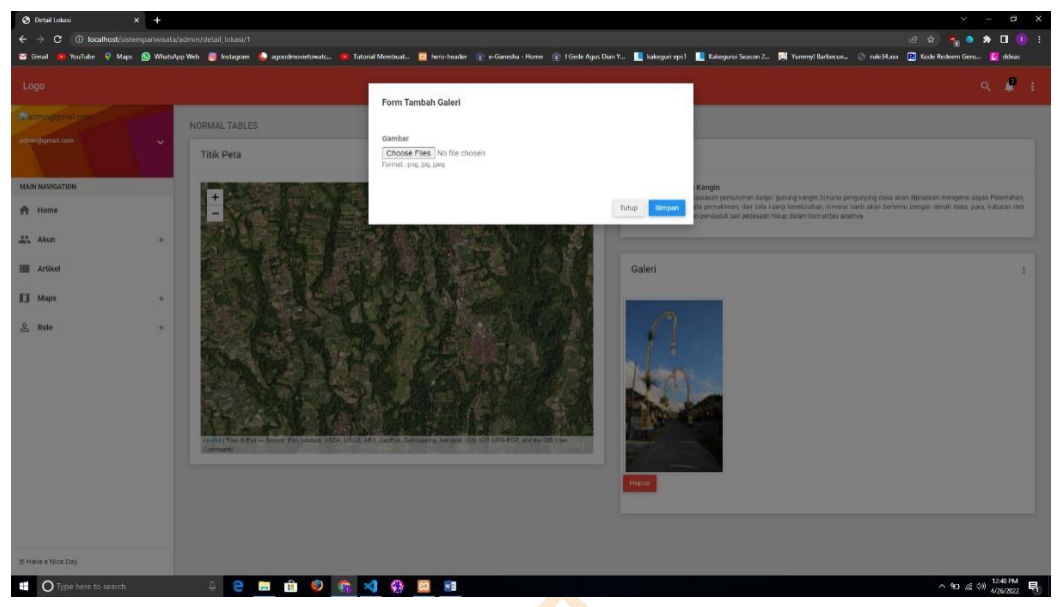

Gambar 9 Menambahkan Foto Pada Detail

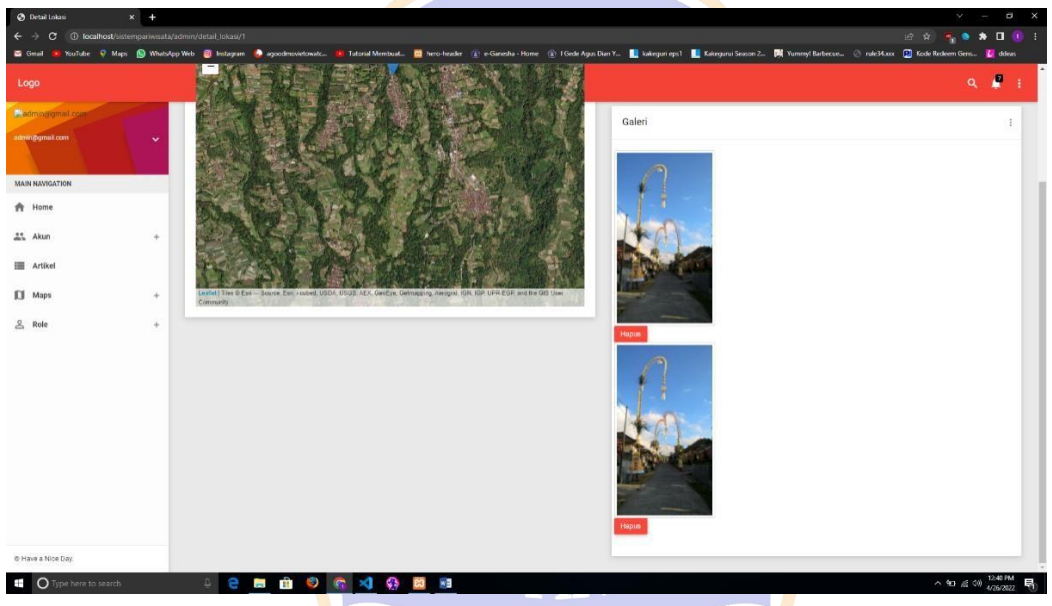

Gambar 10 Berhasil Menambahkan Foto

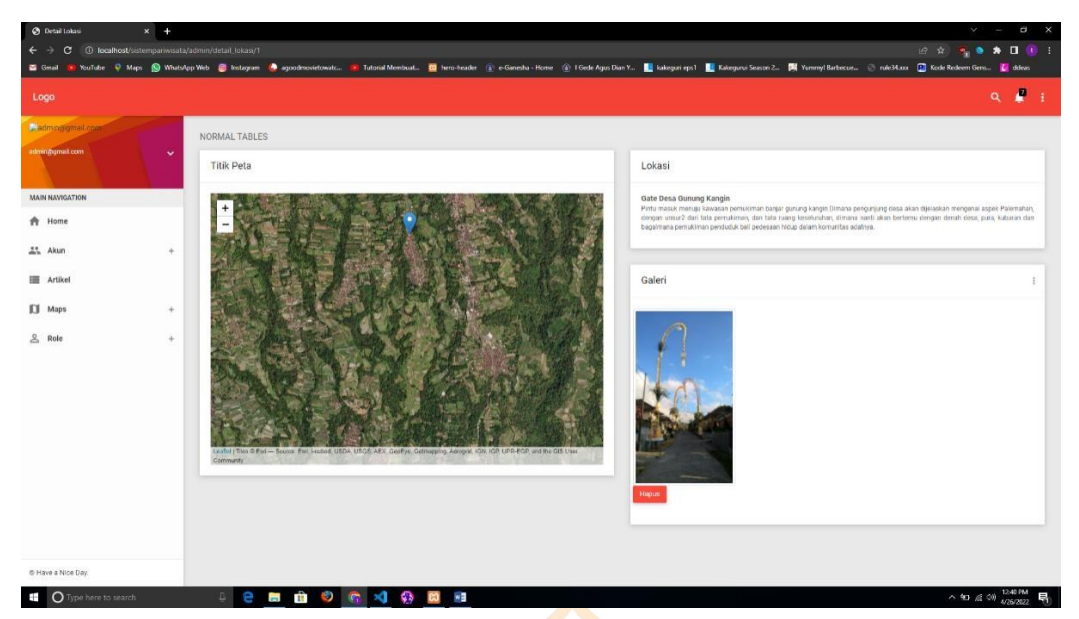

Gambar 11 Berhasil Menghapus Foto Detail

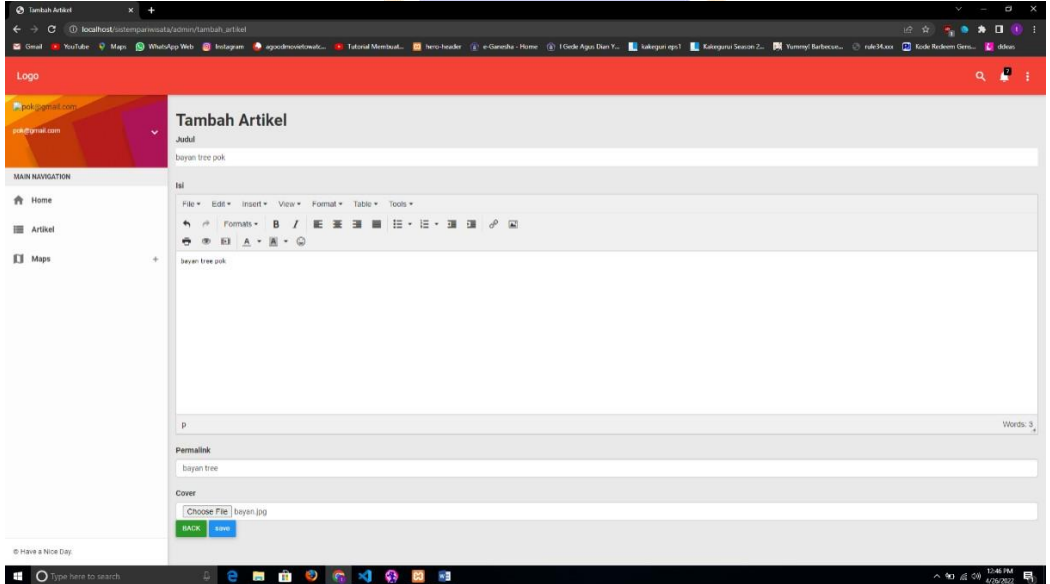

Gambar 12 Pokdarwis Menambah Artikel

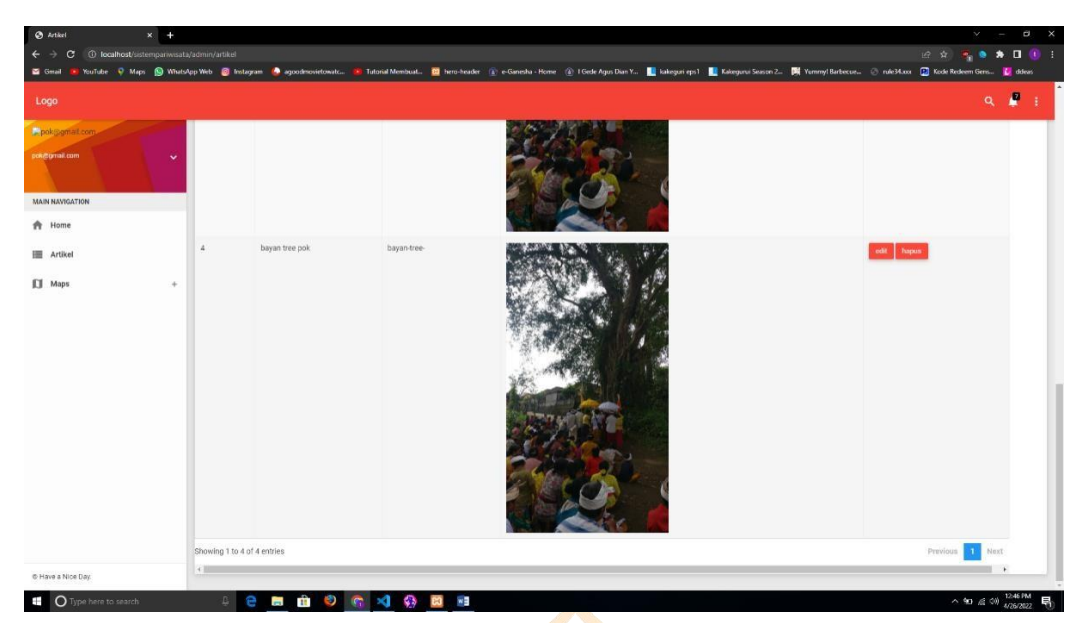

Gambar 13 Pokdarwis berhasil menambahkan artikel

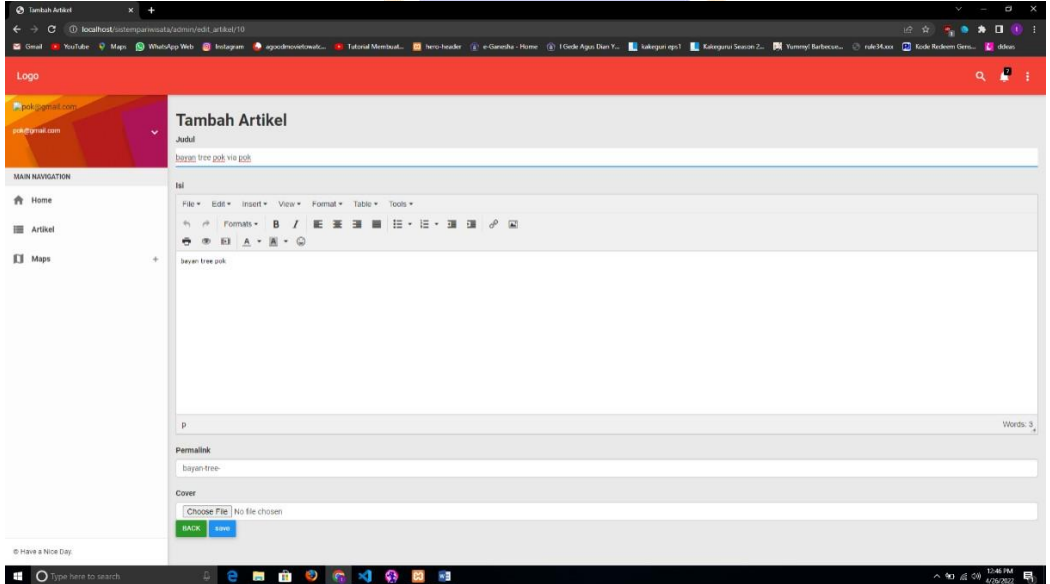

Gambar 14 Pokdarwis mengedit artikel

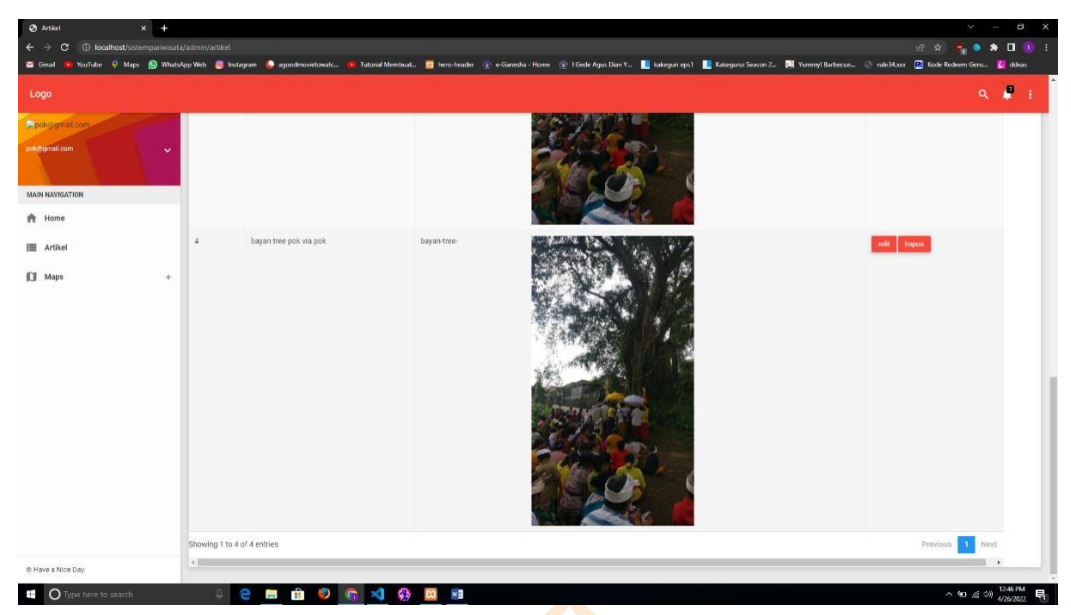

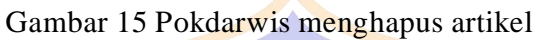

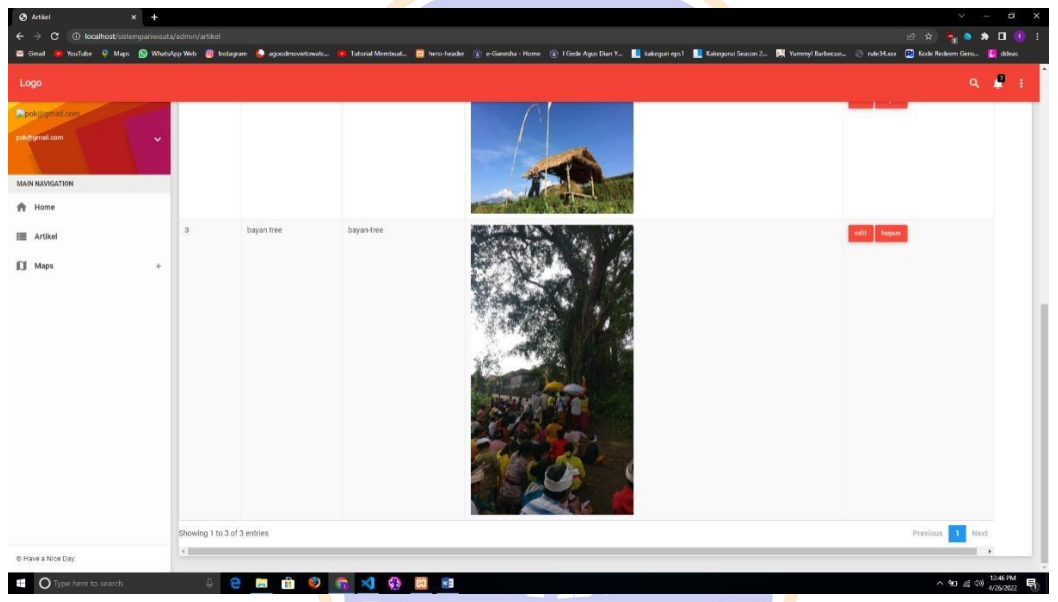

Gambar 16 Artikel berhasil di hapus